#### **SIMULACRO COMÚN 1**

### **1. Señala que opción corresponde a las características principales de los productos de Línea Básica:**

- a) Se define por un tratamiento postal prioritario y por plazos de entrega cortos y regulares.
- b) Se definen por un tratamiento postal urgente y por plazos de entrega cortos y regulares.
- c) Se definen por un tratamiento postal básico y por plazos de entrega cortos y regulares.
- d) Se definen por curso postal básico y por plazos de entrega regular y entrega inmediata.

#### **2. ¿Cuantas zonas tarifarias en el ámbito internacional tiene una carta certificada?**

- a) 1.
- b) 2.
- c) 3.

d) Ninguna porque la Ley 43/2010 y el Reglamento Postal español obligan a Correos a poner una tarifa igual que en el ámbito nacional para así cumplir con el Servicio Postal Universal.

#### **3. ¿Cuantos días permanece un certificado TB-2 en Lista?**

- a) No pasa a Lista.
- b) 15 días hábiles en la oficina de referencia.
- c) 20 días hábiles en la oficina elegida.
- d) 15 días naturales en la oficina de referencia.

#### **4. ¿Qué servicio adicional no permite un certificado internacional?**

- a) Prueba de Entrega Electrónica.
- b) Petición de reexpedición del remitente.
- c) Recogida a domicilio (con contrato).
- d) Valor declarado.

### **5. ¿Cuál de estas afirmaciones sobre la valija es incorrecta?**

a) Es un producto que permite la recogida, el transporte y la entrega urgente, en horarios fijos de documentos y mercancías, a clientes con o sin contrato.

b) Su peso máximo es de 20 kg.

c) El embalaje consistirá en bolsas-valija con cremalleras, precintos, candados o cierres de seguridad aportados por el cliente.

d) La valija pertenece a la línea urgente.

**6. «Producto dentro de la línea urgente de paquetería nacional con entrega en oficina, domicilio, y Citypaq el mismo día de su imposición, solo en el ámbito provincial y para clientes con contrato» es la definición de:**

- a) Carta certificada urgente.
- b) CUI.
- c) Paq Today.
- d) Carta certificada.

# **7. Para la carta certificada urgente, ¿cuál es la indemnización en caso de pérdida en el ámbito nacional?**

- a) Una cantidad fija de 60 €.
- b) Una cantidad fija de 52,98 €.
- c) Una cantidad fija de 30 €.
- d) 50 € + tarifa abonada.

#### **8. Las dimensiones mínimas de la carta certificada urgente en forma de rollo/tubo son:**

a) Dimensiones mínimas en forma de rollo/tubo: largo + dos veces el diámetro = 17 cm, sin que la menor dimensión sea inferior a 10 cm.

b) Dimensiones mínimas en forma de rollo/tubo: largo + dos veces el diámetro = 17 cm, sin que la mayor dimensión sea inferior a 10 cm.

c) Dimensiones mínimas en forma de rollo/tubo: largo x dos veces el diámetro = 17 cm, sin que la mayor dimensión sea inferior a 10 cm.

d) No admite en forma de rollo.

### **9. Siempre que la mayor no exceda de 100 Cm, ¿Cuáles son las dimensiones máximas de un Paquete Azul?**

- a)  $L + A + A = 200$  cm.
- b)  $L + A + A = 100$  cm.
- c)  $L + A + A = 210$  cm.
- d) Ninguna es correcta.

# **10. ¿Cuál de los siguientes servicios adicionales no puede llevar el Paquete Azul?**

- a) Reembolso.
- b) Gestión de DUA.
- c) Certificación de contenido
- d) Valor declarado.

# **11. ¿Cuál es el peso volumétrico admitido para el Paq Estándar nacional?**

- a) 50 kg.
- b) 60 kg.
- c) 40 kg.
- d) 70 kg.

# **12. Del Paq Peregrino, indica la respuesta falsa:**

- a) Se guarda gratis en oficina 15 días.
- b) Hay dos precios por peso: hasta 15 y hasta 25 Kg.
- c) No se da de alta en SGIE.
- d) Permite envío de equipaje en el Camino de Santiago.

### **13. Un paquete prepagado internacional con destino Colombia ¿Cómo se admitiría?**

- a) Paquete Internacional Económico.
- b) Paquete Internacional Prioritario.
- c) No existe este producto para Colombia.
- d) Solo para clientes con contrato.

# **14. ¿A qué están destinados los envíos Publicorreo Estándar?:**

- a) A la promoción de servicios públicos.
- b) A la promoción y venta de bienes y servicios.
- c) A la venta directa de publicidad.
- d) Todas son correctas.

### **15. Las publicaciones periódicas que quieran acogerse a esta tarifa postal:**

- a) Su periodicidad tiene que ser al menos trimestral (4 números al año).
- b) Su periodicidad tiene que ser al menos mensual (12 números al año).
- c) Su periodicidad tiene que ser al menos semestral (2 números al año).
- d) Todas son falsas.

# **16. ¿Cuáles son los 4 productos de la Línea soluciones e-commerce?**

- a) Comandia: crea tu APP, crea tu tienda online, vende en Marketplace, crea tu web.
- b) Correos target, correos ADD, correos DATA y correos MKD.
- c) Comandia: crea tu Postal, crea tu tienda online, crea tu APP y crea tu web.
- d) Ninguna es correcta.

#### **17. Uno de los requisitos para enviar como Publicorreo Estándar es:**

a) Estar formados por comunicaciones publicitarias o promocionales, muestras, catálogos, estudios de mercado o publicidad, a los que solo podrán acompañar objetos o mercancías.

b) Que sean remitidos a un mínimo de 1.000 destinatarios.

c) Estar formados por comunicaciones publicitarias o promocionales, muestras, catálogos, estudios de mercado o publicidad, sin incluir objetos o mercancías.

d) Que su peso no sea superior a 100 gramos.

#### **18. Número mínimo por remesa para enviar Publicorreo Estándar internacional:**

- a) 100.
- b) 200.
- c) 300.
- d) 500.

### **19. ¿Qué significan las siglas SEDI?**

- a) Servicios especiales dinerarios.
- b) Sistema de Envío de Dinero Internacional.
- c) Sistema de Entrega de Dinero.
- d) Servicio de Envío de Dinero.

#### **20. Indica el servicio adicional que no encontraremos en ningún giro nacional.**

- a) PC, Acuse de recibo.
- b) PEE
- c) Certificación de imposición y pago.
- d) Aviso de recibo.

**21. ¿En cuántos minutos debe estar disponible un giro UPU electrónico IFS?**

- a) 60 minutos.
- b) 10 minutos.
- c) 25 minutos.
- d) 15 minutos.

# **22. El servicio de Western Union que permite la posibilidad de transferencia a una cuenta bancaria se denomina:**

- a) WU Bank.
- b) User to Bank.
- c) MTCN.
- d) Direct to Bank.

# **23. ¿Cuáles son las iniciales de los telegramas relativos a la seguridad humana?**

- a) VHS.
- b) SVH.
- c) HVS.
- d) Ninguna es correcta.

# **24. ¿Los telegramas llevan IVA?**

- a) Si, 21 %.
- b) Si, 16%.
- c) No, está dentro de SPU.
- d) Ninguna es correcta.

#### **25. En los burofax, ¿en qué ámbito estaría incluido uno a Andorra?**

- a) Nacional.
- b) Zona A.
- c) Zona B.
- d) No se admiten burofax a Andorra.

### **26. En caso de solicitar una copia certificada de un fax, ¿Qué certifica Correos?**

- a) Nada, no se puede solicitar una copia certificada de un fax.
- b) Contenido y número de destino.
- c) Contenido, numero de destino e identidad del receptor.
- d) Ninguna es correcta.

# **27. A partir de qué año empezó a reforzarse el área de ventas y se crearon las oficinas Avante?**

- a) 2000.
- b) 2010.
- c) 2013.
- d) 2008.

### **28. Según los datos estadísticos, ¿Cuáles suelen ser los horarios de mayor afluencia de público en las oficinas?**

- a) 10 a 14 h. y 16 a 20 h.
- b) 11 a 13 h. y 17,30 a 19,30 h.
- c) 10,30 a 14 h. y 16 a 19 h.
- d) Ninguna es correcta.

### **29. ¿Qué clave de acceso utilizaremos para formular una reclamación desde el puesto de trabajo?**

- a) La que nos pide IRIS.
- b) El codired de la oficina.
- c) El número de usuario corporativo (C\*\*\*\*\*\*).
- d) Ninguna es correcta.

#### **30. ¿En qué año empiezan a introducirse vehículos eléctricos en Correos?**

- a) 2015.
- b) 2010.
- c) 2012.
- d) Ninguna es correcta.

### **31. Señala cuál es la respuesta incorrecta respecto a los envíos que pueden dirigirse a un apartado de Franqueo en Destino.**

- a) CCRI.
- b) Cartas de respuesta comercial ordinarias.
- c) Tarjetas de respuesta comercial ordinarias.
- d) Cartas certificadas de respuesta comercial.

### **32. En el caso de un burofax enviado al extranjero, ¿Cuándo podrá solicitar el remitente una certificación de imposición?**

a) Para envíos internacionales no se puedo pedir certificación de imposición, ya que solo se emiten para productos dentro del ámbito nacional.

b) En el momento de la admisión, o con posterioridad hasta dos años.

- c) En el momento de la admisión.
- d) En el momento de la admisión, o con posterioridad hasta seis meses.

#### **33. Si observamos un envío con EED dirigido a una persona jurídica, procederemos a:**

a) Entregarlo a la persona autorizada para recoger el correo de esa empresa o ente público. Consignando sus datos en la PDA.

b) Se devolverá a origen, liquidándolo en SGIE como desconocido.

c) Se estacionará a la espera de que el remitente indique una persona física para realizar la entrega.

d) Además de consignar en la PDA los datos del receptor, se exigirá el sello de la empresa en un aviso M 4.

**34. La liquidación económica y la devolución de productos ONCE a solicitud del vendedor se podrán realizar:**

- a) Cualquier día de lunes excepto los viernes y sábados.
- b) Cualquier día de lunes a viernes.
- c) Los miércoles, salvo que el vendedor establezca otro día.
- d) Ninguna es correcta.

#### **35. ¿Cómo se llama el programa informático de gestión de turnos en las oficinas?**

- a) SIE.
- b) QUENDA.
- c) MERCURIO.
- d) SICER.

#### **36. De los menús principales de IRIS, ¿a cuál pertenece la tramitación de certificaciones?**

- a) Admisión.
- b) Atención al cliente.
- c) SGIE.
- d) Gestión.

# **37. ¿Cómo se llama la tarjeta de cliente de Correos?**

- a) Tarjeta prepago.
- b) Más cerca.
- c) Tarjeta postal.
- d) Ninguna es correcta.

# **38. ¿En qué fecha entró en vigor el actual Reglamento General de Protección de Datos?**

- a) En 1999.
- b) 25 de mayo de 2018.
- c) 23 de Mayo de 2007.
- d) Ninguna es correcta.

# **39. Indica la opción que no corresponde al decálogo de seguridad en la información de Correos.**

- a) Proteger las contraseñas, manteniéndolas en secreto.
- b) Ante cualquier sospecha, informa al jefe para que te diga lo que debes hacer.
- c) Comunica cualquier incidente de seguridad del CAU.
- d) Emplea los recursos solo para uso profesional.

# **40. ¿A partir de qué año y mediante que norma empiezan a aplicarse de forma sistemática políticas de prevención de riesgos laborales en España?**

- a) Desde que existe la Inspección de Trabajo y el INSHT.
- b) Desde la Ley General de Sanidad de 1986.
- c) Desde 1995 con la publicación de la Ley 31/1995 de PRL.
- d) Desde el año 1997 con el Reglamento de los servicios de prevención.

**41. Ya sabemos que los delegados de prevención son representantes del personal en material de seguridad y salud. ¿Tienen las mismas funciones que los representantes de la empresa?**

- a) Tienen las mismas funciones y competencias.
- b) No, ya que los representantes del personal deben defender los intereses del personal.
- c) Los delegados de prevención deben estar accesible a todo el personal.
- d) Los representantes de la empresa hacen lo que les dice la jefatura.

### **42. En los centros de tratamiento suelen circular carretillas elevadoras. Indica la opción incorrecta en relación a este supuesto:**

- a) Las zonas de circulación deben estar delimitadas y señalizadas.
- b) Las vías de transportes deben ser uniformes y antideslizantes.
- c) Hay que circular despacio y sin perder la atención.
- d) Basta con mirar y tocar el claxon en caso necesario.

### **43. Clasificación de servicios postales en función de las exigencias de prestación.**

- a) Ordinario y urgente.
- b) Cartas y paquetes.
- c) Servicios incluidos en el ámbito del Servicio Postal Universal o no incluidos.
- d) Ninguna es correcta.

# **44. ¿Quién dirige y coordina las distintas áreas en las que se dividen las actividades en su ámbito?**

- a) Los directores de oficina.
- b) Los directores de zona.
- c) Los jefes de cartera.
- d) Los jefes provinciales.

### **45. ¿Qué Secretaría tiene la función de prestar asistencia jurídica a la Sociedad Estatal Correos?**

- a) Secretaria General y del Consejo.
- b) Secretaria de Comunicación.
- c) Secretaria Laboral.
- d) No es una Secretaria, es el Presidente.

# **46. ¿Qué países forman la European Parcel Group (EPG)?**

- a) Europa.
- b) Comunidad Económica Europea.
- c) Europa, Estados Unidos y Hungría.
- d) Europa y Estados Unidos.

# **47. ¿Dónde se ha realizado este año la apertura de la primera oficina de Correos fuera de España?**

- a) No hay oficinas de Correos fuera de España.
- b) Londres.
- c) Ámsterdam.
- d) B y C son ciertas.

# **48. Señala la incorrecta en cuanto a pautas ante una consulta del cliente:**

a) Si es una consulta sobre reparto le daremos el teléfono de la unidad correspondiente.

b) Es importante no dar una imagen de división interna.

c) Si la persona que le está atendiendo no tiene toda la información que necesita el cliente le pasara al despacho del director de la oficina.

d) En Conecta se pueden consultar toda la información de productos o situación de los envíos.

#### **49. ¿Qué es el "Vaya"?**

a) Documento que emite SGIE y que acompaña a los envíos de paquetería.

b) En el argot postal, documento que se imprime al generar un acta.

c) Documento que lleva el conductor de una conducción, que le faculta para el transporte de envíos de la red postal.

d) Documento que lleva el conductor de una conducción en el que constan las oficinas en las que debe recoger o las carterías en que debe entregar, y que el personal de descarga del camión debe firmar al conductor.

#### **50. ¿Di cuál de los siguientes datos no debe constar en un mapa de carga?**

- a) Hora de salida/llegada.
- b) Centro que carga la ruta en origen.
- c) Peso permitido del vehículo.
- d) Orden en que deben ser cargados los carros o jaula.

Lee el siguiente texto y contesta las preguntas que se encuentran a continuación:

En el edificio de la Central de Correos hay dos entradas cuyo control de acceso corresponde a dos subalternos.

En la puerta A, que da acceso a las plantas 2ª, 4ª, 5ª y 6ª, se encuentra el subalterno X. El horario de acceso al edificio por esta puerta es de 9:00 a 13:00 horas para las personas ajenas a Correos, y de 8:00 a 15:00 horas y de 16:30 a 19:00 horas para el personal de Correos.

El control de la puerta B corresponde al subalterno Y, y da acceso a las plantas 1<sup>ª</sup>, 3<sup>ª</sup>, 7<sup>ª</sup> y 8<sup>ª</sup>. El horario de acceso al edificio por esta puerta es por la tarde de 17:00 a 18:30 horas para las personas ajenas a Correos y de 8:00 a 15:00 horas para los empleados de Correos.

#### **51. Un empleado de Correos acude a las 16:45 a realizar una determinada gestión en la 6ª planta, ante lo cual:**

- a) El subalterno Y le permitirá el acceso.
- b) El subalterno de la puerta A, le indicará que deberá esperar 15 minutos.
- c) El subalterno X le permitirá el acceso.
- d) Solamente se le podrá dar acceso por la puerta B.

#### **52. Por las tardes, el horario de acceso por la puerta B es:**

- a) De 16:30 a 19:00 horas para el personal de Correos.
- b) De 16:30 a 19:00 horas para las personas ajenas a Correos.
- c) De 17:00 a 18:30 horas para el personal de Correos.
- d) De 17:00 a 18:30 horas para personas ajenas a Correos.

#### **53. El control de la puerta A lo realizará:**

- a) El subalterno X.
- b) El subalterno Y.
- c) Los dos alternativamente.
- d) No existe puerta A.

#### **54. Un funcionario de Correos desea hacer una visita a un determinado cargo de la empresa que se encuentra en la planta 3ª, y acude a las 10:15 horas:**

- a) Podrá entrar en el edificio por la puerta B.
- b) Podrá entrar en el edificio previa presentación de la autorización firmada.
- c) No podrá realizar la visita por estar fuera de horario de atención al público.
- d) No podrá realizar la visita por no tener cita previa.

#### **55. El acceso por la puerta B a las 11:00 horas:**

- a) Es posible para cualquier persona.
- b) Puede realizarlo solo el personal de Correos.
- c) Necesitará la correspondiente autorización firmada.
- d) Deberá ser controlado por el subalterno X.

# **56. El control de la puerta B lo realizará:**

- a) El subalterno X.
- b) El subalterno Y.
- c) Los dos alternativamente.
- d) No existe puerta B.

# **57. Señala la opción que completa la matriz:**

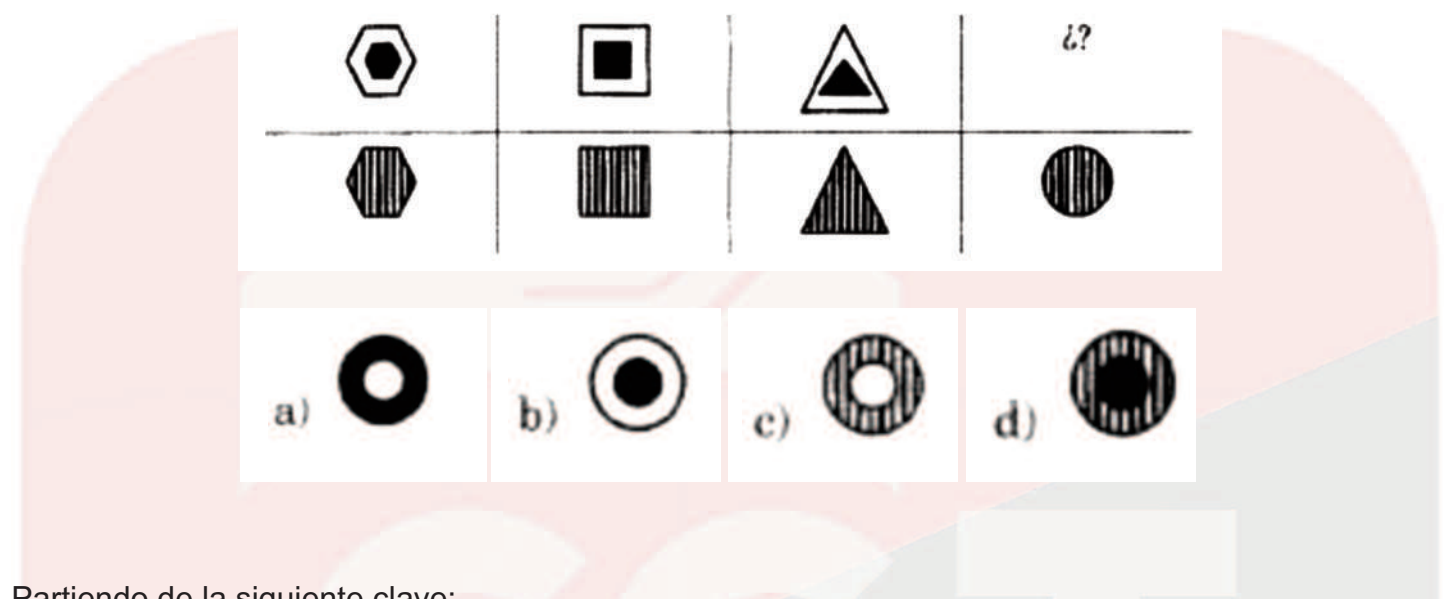

Partiendo de la siguiente clave:

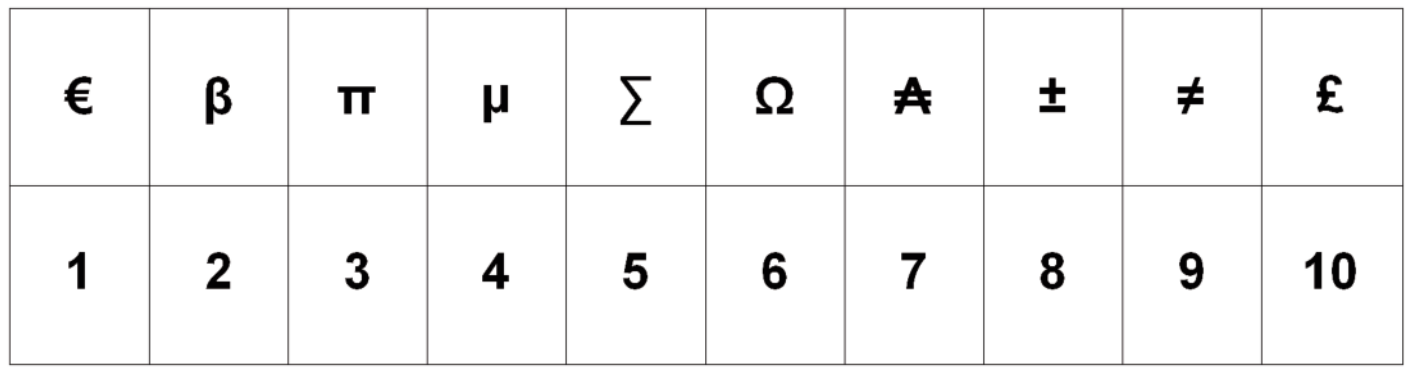

**58. Fijándote en la clave, sustituye mentalmente cada símbolo por su valor y halla la suma de la siguiente serie:**

**β ≠ £ ± Ω π €**

a) 37.

b) 38.

c) 41.

d) 39.

**59. Siguiendo la clave averigua la siguiente operación:**

**∑ + π + (µ x β)** a) 16.

b) 15.

c) 17.

d) 21.

**60. Por último, sustituyendo cada símbolo por su valor, halla la suma de la siguiente serie:**

# **β Ω ∑ ≠ β ₳ ± € µ π**

a) 45.

b) 47.

c) 51.

d) 48.

# **61. De los siguientes productos, ¿cuál es exclusivo para clientes con contrato?**

- a) Paquete Internacional Light.
- b) Paq Premium.
- c) Carta urgente.
- d) Paq Today.

# **62. Indica cuál es la tarifa de una carta ordinaria normalizada en los países europeos:**

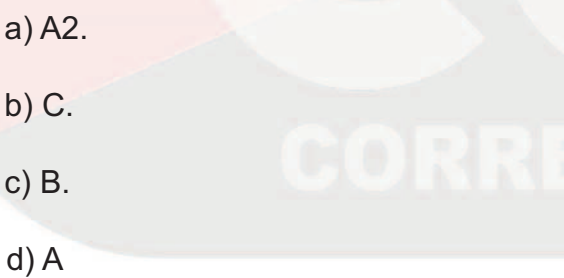

# **63. ¿Qué tipo de servicio debe ser abonado necesariamente en metálico?**

- a) Carta con valor declarado.
- b) Cobro de un recibo.
- c) Paquete internacional Premium.
- d) Admisión de carta contrarreembolso.

**64. Cuando un cliente necesita que se le imprima una factura que, en su momento no se le pudo suministrar. ¿Qué nombre recibe este tipo de factura?**

- a) Simplificada.
- b) Pendiente.
- c) Recapitulativa.
- d) Duplicada.

### **65. ¿En qué tipo de unidades se debe llevar a cabo el control del franqueo de los envíos?**

- a) En las unidades de admisión masiva.
- b) En los centros de tratamiento.
- c) En las sucursales.
- d) En las unidades donde han sido admitidos.

### **66. ¿Qué tipo de envíos pueden depositarse en los buzones de la red pública?**

- a) Todo tipo de envíos que quepan en el buzón.
- b) Ordinarios de línea básica y urgentes.
- c) Notificaciones y cartas normalizadas.
- d) Solo tarjetas postales.

# **67. ¿Qué producto no está afectado por el proceso de firma digital?**

- a) Burofax.
- b) Paq estándar.
- c) Carta certificada.
- d) Carta ordinaria urgente.

#### **68. ¿Por qué letras comenzará el código de una carta internacional prerregistrada en la OV 2?**

- a) RV.
- b) RF.
- c) VV.
- d) L.

6**9. ¿Con qué letras comienza el código de una carta urgente ordinaria nacional?**

- a) CU.
- b) UR.
- c) PK.
- d) LI.

**70. ¿Cómo se llama el formulario que acompaña a una carta certificada internacional que contiene mercancías?**

a) M 11i. b) CN 27. c) GI. d) CP 71/CN 23.

### **71. ¿Quiénes pueden enviar armas permitidas por la Instrucción del Presidente de Correos de 1-6 -2012?**

- a) Guardia civil.
- b) Empresa fabricante.
- c) Policía nacional.
- d) Ninguna de las anteriores es correcta.

### **72.- Cómo se llama el sistema de franqueo que no abona el remitente en la oficina al depositar los envíos?**

- a) Franqueo de pago diferido.
- b) Franqueo concertado.
- c) Franqueo en destino.
- d) No existe esta posibilidad.

### **73. ¿Qué datos no podemos modificar en un envío de Western Union?**

- a) Importe.
- b) Apellidos de remitente.
- c) Nombre de beneficiario.
- d) Apellidos de beneficiario.

### **74. Si en el momento de la imposición de un burofax, el cliente requiere copia certificada, ¿qué modalidad le ofreceremos?**

- a) Premium.
- b) Normal.
- c) Copia certificada.
- d) Premium plus.

#### **75. ¿Cuál es el número máximo de cartas ordinarias que requiere el franqueo mediante etiquetas generadas por IRIS?**

- a) 20.
- b) 50.
- c) 30.
- d) Ninguna de las anteriores respuestas es correcta.

# **76. ¿Cuáles son las letras iniciales del código del paquete internacional light?**

- a) VV.
- b) RF.
- c) RU.
- d) LX.

# **77. ¿Cómo se llama el impreso de aviso de recibo nacional?**

- a) M 11.
- b) G 07.
- c) M 35.
- d) CN 23.

### **78. ¿Cuál de los siguientes productos de paquetería tiene un peso máximo permitido menor?**

- a) Paquete Azul.
- b) Paquete internacional económico.
- c) Paquete internacional Premium.
- d) La a y la B son correctas.

**79. Indica la respuesta correcta en relación a la etiqueta que genera IRIS en la admisión de una carta certificada nacional con reembolso y valor declarado:**

- a) Pequeña y el código empieza por CD.
- b) Grande y el código empieza por CD.
- c) Pequeña y el código empieza por VD.
- d) Grande y el código empieza por VD.

### **80. ¿A través de qué aplicación se genera la certificación de un burofax cuando la solicitamos con posterioridad al momento de la admisión?**

- a) SGIE.
- b) SICER.
- c) Mercurio.
- d) SIGUA.

#### **81. ¿Cómo se llama el programa informático de gestión de turnos en las oficinas?**

- a) SIE.
- b) QUENDA.
- c) MERCURIO.
- d) SICER.

# **82. IRIS consta de dos menús principales. ¿Cómo se llaman y con qué color se presentan?**

- a) Envíos postales es azul y Gestión es amarillo.
- b) Admisión es azul y Gestión es amarillo.
- c) Envíos postales es azul y Paquetería es amarillo.
- d) Admisión es amarillo y Gestión es azul.

### **83. ¿Qué nombre recibe el terminal que utilizamos para gestionar el pago con tarjetas bancarias?**

- a) Pin Pad.
- b) Pago con tarjeta.
- c) PIN.
- d) Cobro con tarjeta.

### **84. ¿Qué debemos hacer si un mismo remitente quiere enviar varios burofax a diferentes destinatarios?**

- a) Marcar el check de admisión múltiple.
- b) Grabar todos los datos en cada burofax.
- c) Esto solo puede hacerlo el jefe.
- d) Sólo lo puede hacer on line.

**85. En la admisión de WU el sistema guarda los datos de los usuarios que ya han realizado operaciones anteriormente. Indica cuales datos son válidos para la búsqueda de estos usuarios:**

- a) Tarjeta WUCard.
- b) Número documento identificativo, número de teléfono o nombre y apellido.
- c) Solo es válido el documento identificativo.
- d) La a y la b son válidas.

#### **86. ¿Cuáles son las letras por las que empieza el código del Paq Estándar devuelto?**

- a) PS.
- b) PL.
- c) DQ.
- d) PQ.

**87. Con el nuevo sistema SEDI de envío de dinero, ¿desde qué opción se gestiona el pago de un giro en la oficina?**

- a) Mediante el programa de giro electrónico.
- b) Desde SGIE, en pago de giro en oficina.
- c) Desde IRIS, en envío de dinero.
- d) Se puede hacer desde IRIS y desde SGIE.

**88. Desde el año 2018 se puso en funcionamiento el sistema SEDI; hasta entonces, en el menú de IRIS aparecía la opción giros. Actualmente esta opción ha cambiado. ¿Qué nombre tiene en IRIS lo que antes se llamaba giros?**

- a) Envío de dinero.
- b) Orden de envío.
- c) Alta de giros.

d) Ninguna es correcta.

#### **89. Indica la opción incorrecta en relación a las teclas del Pin Pad.**

- a) CAN.
- b) OK.
- c) CORR.
- d) PIN.

**90. ¿Qué datos se consideran generales para la admisión de todos los tipos de envíos nacionales y que siempre debemos indicar?**

- a) Peso y código postal.
- b) Peso, ámbito y código postal.
- c) Siempre hay que distinguir entre cartas o paquetes.
- d) La A y la B son correctas.

#### **91. En cuanto a la argumentación de venta señala la incorrecta:**

- a) La argumentación siempre se hace cuando se empieza la venta.
- b) La argumentación es indispensable en la negociación con el cliente.
- c) La argumentación debe hacerse en el momento preciso.

d) La argumentación es la exposición de las ventajas de nuestro producto en función de las ideas expresadas por el cliente.

#### **92. ¿Qué dice la Ley de Pareto?**

a) Que si te centras en una muestra del 30% de los clientes más importantes sabrás que opina el 100%.

b) Que el 25% de los clientes proporciona el 80% de los ingresos.

c) Que una muestra del 20% de los clientes más importantes proporciona el 80% de los ingresos.

d) A y B son ciertas.

### **93. ¿Cuándo termina el proceso de compra?**

- a) Con la adquisición del producto.
- b) Cuando se paga el producto.
- c) Cuando sale de la tienda.

d) No termina, conocer el comportamiento del cliente tras la compra es fundamental para la mejora de las empresas.

# **94. ¿Qué no debe hacer nunca un vendedor cuando un cliente le presenta objeciones?**

- a) Ser decidido y hablar claro.
- b) Estar de acuerdo con el cliente, al menos aparentemente.
- c) Enfadarse o interrumpir al cliente.
- d) Escuchar atentamente.

#### **95. Señala la falsa en relación al CRM:**

- a) Es una solución de gestión de las relaciones con los clientes.
- b) Gestiona 3 áreas básicas: gestión comercial, marketing y servicio posventa.
- c) Aumenta los beneficios de la empresa.
- d) Es un programa, integrado en IRIS, que permite una relación cercana con los clientes.

#### **96. Señala la incorrecta con respecto a la OMIC:**

- a) Son oficinas municipales de Información al Consumidor.
- b) Proporcionan asesoramiento sobre las reclamaciones.
- c) Pueden utilizarlo consumidores y vendedores.
- d) Median entre consumidor y empresa para resolución de reclamaciones.

#### **97. Señala la incorrecta en cuanto a pautas ante una consulta del cliente:**

a) Si es una consulta sobre reparto le daremos el teléfono de la unidad correspondiente.

b) Es importante no dar una imagen de división interna.

c) Si la persona que le está atendiendo no tiene toda la información que necesita el cliente le pasara al despacho del director de la oficina.

d) En Conecta se pueden consultar toda la información de productos o situación de los envíos.

### **98. ¿Cómo podemos identificar las necesidades de un cliente y el servicio que necesita?**

a) Empleando un lenguaje claro y comprensible adecuado al del cliente.

b) Haciendo preguntas sencillas que nos ayuden a identificar sus necesidades.

c) Utilizando un lenguaje corporativo, que identifiquen los productos y servicios, aunque el cliente no lo entienda.

d) A y B son ciertas.

# **99. ¿Cuál de las siguientes acciones no se puede hacer en la aplicación Reclamación Intranet?**

a) Añadir información y adjuntar archivos a una reclamación.

- b) Admitir reclamaciones de productos y servicios de cualquier cliente.
- c) Consultar todos los productos disponibles en la oficina.
- d) Consultar por número de reclamación.

# **100. ¿Dónde comprobamos el estado de un envío antes de tramitar una reclamación?**

- a) Sistema de trazabilidad (Mercurio) y SGIE.
- b) IRIS 6.0 y Mercurio.
- c) IRIS 6.0 y SGIE.
- d) Ninguna es correcta.

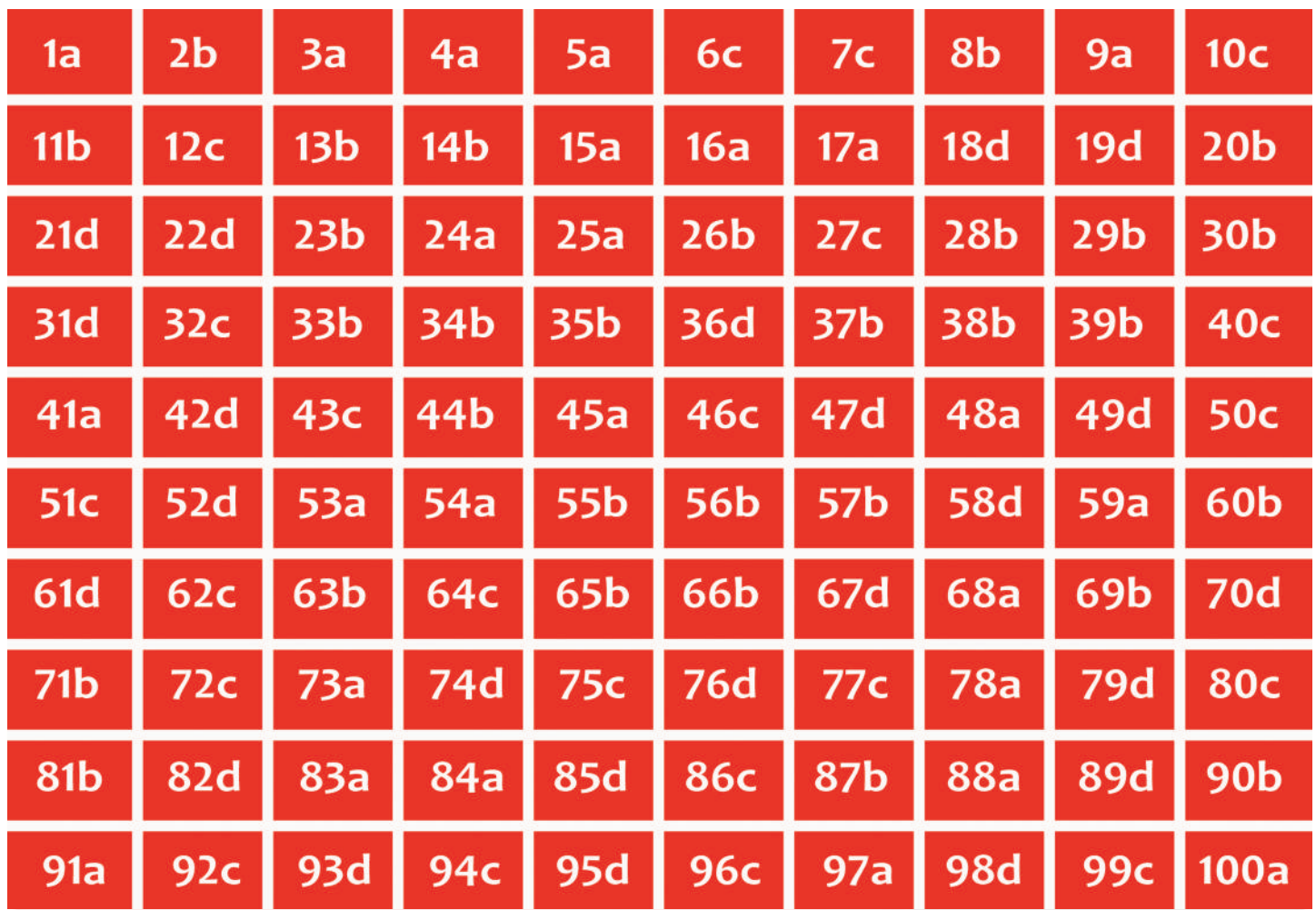